## **Aufgabe 12 Buchungsvorlagen anlegen**

Nach der Eingabe der ersten Buchungssätze merkt Frau Ordentlich, dass sich viele Buchungen wiederhohlen. Deshalb legt Sie in der Buchhaltung die folgenden Buchungsanlagen an.

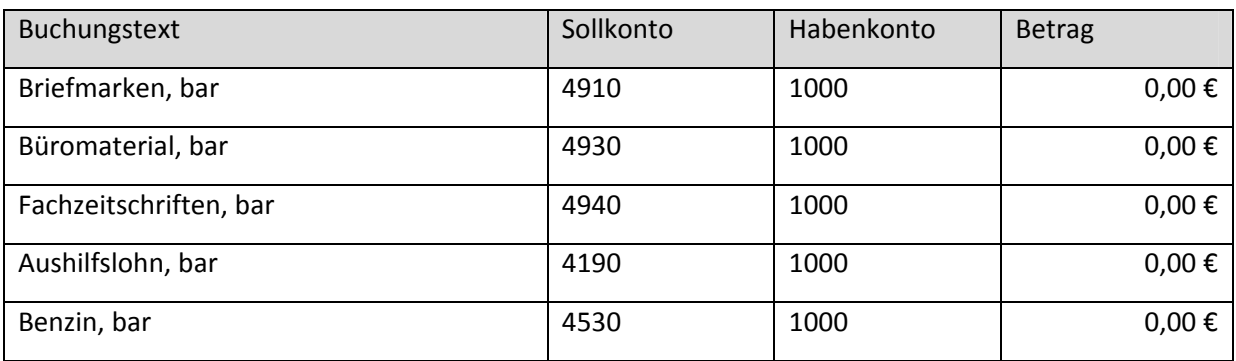